# Тема: «Перечисление налогов и сборов»

### Информация для прочтения (тема была на очном)

ЕНП (*единый налоговый платеж*) – это денежные средства налогоплательщика, предназначенные для исполнения его совокупной налоговой обязанности, которые он перечисляет в бюджет на счет Федерального казначейства.

То есть на ЕНС (*единый налоговый счет*).

Получается, начиная с 2023 года организации и предприниматели уплачивают почти все налоги и взносы одним платежным поручением без указания в нем конкретного налога.

Таким образом можно уплачивать:

- налоги и сборы;
- авансы по налогам;
- страховые взносы;
- пени, штрафы и проценты.

Однако, не на все платежи в бюджет распространяется новый механизм уплаты налогов. Существуют и такие платежи, которые не входят в ЕНП, а уплачиваются отдельно в привычном порядке:

- суммы НДФЛ, с выплат иностранцам, работающим по патенту;
- суммы гос. пошлин, по которым судом не выдан исполнительный документ;

• взносы на страхование от несчастных случаев на производстве и профессиональных заболеваний.

Обратите внимание, новый механизм не коснулся взносов на травматизм. Такие взносы нужно как и прежде перечислять ежемесячно до 15 числа. И они, как и прежде, уплачиваются отдельным платежным поручением. Но так как с 2023 года ФСС и ПФР объединились в Социальный фонд, то ожидаемо, что реквизиты будут отличаться от прошлогодних.

*А как же плательщики нового режима налогообложения, а именно налога на профессиональный доход? Им тоже нужно будет использовать новый механизм уплаты налогов?*

Нет, эта категория налогоплательщиков может самостоятельно принять решение, каким образом им работать в 2023 году. Выбрать нужно один из двух вариантов:

1. Работать по старой системе уплаты налогов. То есть уплачивать налоги таким же способом, как они уплачивали их в 2022 году;

2. Или же начать применять новый механизм.

И такая же привилегия существует у других налогоплательщиков по следующим платежам:

• сбор за пользование объектами животного мира;

• сбор за пользование объектами водных биологических ресурсов.

То есть такие платежи можно осуществлять в привычном порядке и не включать их в ЕНП.

Теперь ясно, что ЕНП *– это просто новый способ уплаты налогов.*

Теперь поговорим об ЕНС

ЕНС (*единый налоговый счет*) – это специальный счет налогоплательщика, открытый в Казначействе, на котором учитываются денежные средства (ЕНП) и совокупная обязанность по уплате сумм налогов и сборов, страховых взносов, пеней, штрафов и процентов.

Для упрощенного понимания можно сравнить ЕНП и ЕНС с системой оплаты услуг оператора связи. То есть плательщик вносит на счет оператора денежные средства, в количестве достаточном для оплаты услуг, а оператор, в свою очередь, списывает их в счет оплаты представленных им услуг.

Практически таким же образом и работает новая система уплаты налогов. То есть налогоплательщик вносит денежные средства на ЕНС с помощью ЕНП для того, чтобы погасить свою совокупную обязанность.

Совокупная обязанность – это все обязательства налогоплательщика перед бюджетом*.* То есть это обязательные платежи, которые необходимо уплатить в бюджет – это **налоги, сборы, взносы, пени, штрафы, проценты**.

Налоговики самостоятельно рассчитают совокупную обязанность, а информацию для таких расчетов они получат из:

• деклараций, расчетов, уведомлений, которые будет подавать налогоплательщик;

• налоговых уведомлений, сообщений об исчисленных налоговым органом суммах налогов;

• решений налогового органа о предоставлении отсрочки (рассрочки) по уплате соответствующих платежей, о привлечении к ответственности за налоговые правонарушения;

• судебных актов или решений вышестоящего налогового органа;

• иных документов, предусматривающих возникновение, изменение, прекращение обязанности по уплате налогов, сборов, страховых взносов, пеней, штрафов или процентов.

Хоть список данных, на основе которых формируется совокупная обязанность и не маленький, но **существуют и исключения**, так при определении размера совокупной обязанности налоговые инспекторы не учтут:

1. Суммы налогов, сборов, страховых взносов, подлежащих уменьшению на основании уточненных налоговых деклараций, старше трех лет.

2. Суммы налогов, гос. пошлины, по которым истек срок их взыскания.

3. Суммы налогов, сборов, страховых взносов, пеней, штрафов, процентов, указанных в вынесенном налоговым органом решении о привлечении к ответственности за совершение налогового правонарушения или решении об отказе в привлечении к ответственности за совершение налогового правонарушения, если судом были приняты меры предварительной защиты до их отмены или отмены решения.

4. Суммы, уплаченные налогоплательщиком не в качестве ЕНП (*к примеру, суммы налога на НПД*).

Налогоплательщику важно понимать, что обязанность по тому или иному налогу на ЕНС будет формироваться в зависимости от основания. Следовательно, нужно учитывать срок формирования такой обязанности.

К примеру, если налогоплательщик еще не представил налоговую декларацию, по которой формируется обязанность со дня её представления, но не ранее наступления срока уплаты соответствующего налога, но уже перечислил в бюджет ЕНП, то положительное сальдо на ЕНС, в данном случае, не будет являться переплатой. Как только инспекторы получат декларацию, сразу будет отражена задолженность налогоплательщика на ЕНС, и «переплата» исчезнет.

Обратите внимание на то, что налогоплательщик, пополняя ЕНС должен убедиться в том, что перечисленной суммы денежных средств достаточно для погашения совокупной обязанности на ЕНС. Если денег не хватит, то **образуется отрицательное сальдо**, а значит недоимка.

К слову сказать, никто не запрещает налогоплательщику перечислять на ЕНС сумму денежных средств в большем размере, чем это требуется.

### **Немного подробнее поговорим о сальдо, то есть об остатке на ЕНС**

В результате разницы между ЕНП и совокупной обязанностью, на ЕНС образовывается сальдо. Данное сальдо может быть трех видов:

• **Положительное сальдо –** если сумма ЕНП больше совокупной обязанности, то есть налогоплательщик погасил все обязательства, а денежные средства на ЕНС еще остались.

• **Отрицательное сальдо -** если сумма ЕНП меньше совокупной обязанности, то есть на ЕНС недостаточно денежных средств и за налогоплательщиком теперь будет числиться задолженность в бюджет.

• **Нулевое сальдо** – если сумма ЕНП равна совокупной обязанности, то есть денежных средства на ЕНС хватило ровно для погашения всех обязательств налогоплательщика. Остатка нет.

• Понятно, что налогоплательщику придется отслеживать сальдо по ЕНС и стараться, чтобы оно всегда было либо нулевым, либо положительным. Если же сальдо будет отрицательным, тогда должнику не удастся избежать пеней и обращения взыскания на расчетный счет или имущество.

• *Теперь мы поняли каким образом на ЕНС формируются платежи и совокупная обязанность.*

• Но что потом происходит с поступившими на ЕНС платежами? И каким образом они погашают совокупную обязанность?

Платежи распределяются налоговой инспекцией на погашение совокупной обязанности в строго регламентированной последовательности:

1. Первыми погашаются **недоимки** – начиная с наиболее ранних.

2. Далее происходит **уплата текущих платежей по налогам** (*авансовым платежам*), сборам, взносам, по которым уже возникла обязанность по их уплате.

# 3. Затем погашаются **пени**.

4. **Проценты**.

5. И в последнюю очередь **штрафы**.

Налогоплательщику однозначно нужно учитывать данную последовательность, ведь, если у него имеются недоимки, то может сложиться такая ситуация, когда поступившего на ЕНС платежа не хватит для уплаты текущих налоговых обязательств. А он, к примеру, полностью или частично уйдет на погашение старых недоимок.

Конечно, юридические лица и предприниматели могут проконтролировать данный процесс с помощью личного кабинета налогоплательщика или запросив информацию в инспекции.

Еще обратим ваше внимание, на то, что налогоплательщику не нужно самостоятельно открывать счет в Казначействе, то есть ЕНС, инспекторы откроют его каждой компании и предпринимателю самостоятельно.

#### **Новые единые сроки сдачи отчетности и уплаты налогов**

Вторым сюрпризом нового года выступает нововведение в области сроков сдачи отчетности и уплаты налогов.

Теперь действуют единые сроки. Бухгалтерам нужно запомнить две основных даты:

• **Первая дата – 25 число:** всю отчетность налогоплательщики представляют в срок до 25 числа месяца, следующего за отчетным периодом;

• **Вторая дата – 28 число:** Налогоплательщики должны уплатить обязательные платежи в срок до 28 числа каждого месяца, в котором налог подлежит уплате. Напомним, что перечисление налогов и взносов должно быть оформлено одним платежным поручением, то есть ЕНП.

И сразу дадим ответ, наверное, на самый популярный вопрос: может ли налогоплательщик внести ЕНП ранее положенного срока?

Ответ: да, может**.** ЕНП может быть внесен как полностью, так и частично в любой удобный для налогоплательщика день. Самое главное, чтобы 28 числа на ЕНС была сумма достаточная для погашения обязанностей*.* Но заметьте, что порядок уплаты остается неизменным, меняется только дата.

Новое «Уведомление»

Но рано радоваться, на первый взгляд нововведения действительно кажутся куда более удобными, чем прежний подход к сдаче отчетности и уплате налогов, но есть один нюанс, это то, что **отчетности теперь больше**. Да, добавилась еще одна форма, которая правда носит название «Уведомление об исчисленных налогах», но сути это не меняет.

Данная форма должна представляться ежемесячно в налоговую инспекцию в срок до 25 числа.

Но есть и неплохие новости, содержание формы не будет для бухгалтеров новым, так как «Уведомление» будет включает в себя ту же самую информацию, которая ранее указывалась в платежных поручениях.

*Тогда возникает закономерный вопрос: зачем вообще нужно такое уведомление? Какая у него цель?*

А цель у него проста – поведать инспекторам, сколько денежных средств требуется списать с ЕНС и в счет какого налога или взноса.

Но этот документ не так прост, как может показаться на первый взгляд. Работа с ним имеет массу нюансов, без знания которых легко получить штраф. Чтобы легко было ориентироваться в работе с Уведомлением, нужно знать ответы на следующие вопросы:

# **По каким платежам требуется подавать Уведомление?**

Уведомление подается далеко не по всем платежам, а только лишь по тем, для которых не предусмотрена налоговая декларация (*например, имущественные налоги*) или же срок подачи декларации наступает после срока уплаты.

*Например, подавать «Уведомление» требуется по страховым взносам, по НДФЛ и по тем налогам, по которым законодательством предусмотрены авансовые платежи.*

*Для наглядности приведем такой пример:* организация должна представить декларацию по УСН за 2023 год до 28 марта 2024, но в 2023 году она обязана произвести три авансовых платежа по УСН. В таком случае компании нужно подавать Уведомления для того, чтобы инспекторы понимали какую сумму денежных средств необходимо списать с ЕНС, в счет уплаты аванса. Но при этом за 4 квартал 2023 года подавать Уведомление организации не потребуется, так как декларацию по УСН компания успеет подать до уплаты годового налога. Следовательно, у налоговиков уже будет информация о налоговом обязательстве компании.

И еще один наглядный пример, когда в Уведомлении нет необходимости: Расчет по страховым взносам (РСВ) сдается в инспекцию налогоплательщиками ежеквартально, следовательно, Уведомления придется подать только в тех месяцах, в которых не подается РСВ. То есть часть Уведомлений можно успешно заменить Расчетом.

#### **По каким платежам не требуется подавать Уведомления?**

Есть налоги, по которым ни при каких условиях не потребуется подавать Уведомления:

• налог на прибыль. Уведомления по данному налогу придется подавать только налоговым агентами. У всех остальных налогоплательщиков сумму налога инспекторы увидят в декларации;

- $H \mathbb{I} C$ ;
- $\bullet$  ПСН:
- АУСН;
- и некоторые другие налоги.

#### **Каким образом нужно подавать Уведомление?**

У налогоплательщика есть выбор, он может воспользоваться личным кабинетом на сайте налоговой или же подать Уведомление по ТКС. Есть даже возможность предоставить инспекторам данную форму на бумажном носителе, но такой привилегией могут воспользоваться только те налогоплательщики, которые подают отчетность таким же способом.

## **Можно ли не подавать Уведомления?**

Да, такая возможность есть, но пользоваться ей налоговики не советуют, так как предрекают возможные ошибки, как с их стороны, так и со стороны налогоплательщика.

Что же это за возможность? В 2023 году в качестве Уведомления могут выступать **платежные поручения на уплату каждого налога**. Но тут тоже есть свои нюансы: данный вариант будет приемлем только для тех налогоплательщиков, которые еще ни разу не подавали Уведомлений. То есть, если было отправлено хоть одно Уведомление, то назад дороги уже не будет, теперь придется подавать только уведомления.

## **Что делать, если в Уведомлении допущена ошибка?**

В случае ошибки, налогоплательщику не потребуется сдавать корректировку. Просто необходимо **подать новое Уведомление**.

Но важно знать, что не нужно сдавать Уведомление, если налогоплательщик уже представил инспекторам налоговую декларацию, так как если в Уведомлении и в декларации будут фигурировать разные суммы налога, то контролеры будут считать верной сумму в декларации.

#### **Что же будет, если налогоплательщик вовремя не подаст Уведомление?**

В данном случае налогоплательщика ждет **штраф в размере 200 рублей** за каждый несданный документ. Кроме того, поступивший платеж скорее всего будет направлен на погашение каких-либо других обязательств налогоплательщика или же будет числится на ЕНС, как положительное сальдо.

Конспект в тетрадь! (понадобится на УП)

Тема: «Единый налоговый счет (ЕНС) и Единый налоговый платеж (ЕНП): уведомления, платежки, реквизиты и сроки»

Сейчас федеральное казначейство (ФК) учитывает ЕНП на отдельном казначейском счете. **Квитирование ведется по одному реквизиту УПНО** (уникальному присваиваемому номеру операции).

Порядок формирования УПНО урегулирован в приложении 7 к приказу Минфина России от 12.11.2013 № 107н.

Уникальный присваиваемый номер операции состоит из 32 цифр и имеет следующую структуру и порядок формирования элементов:

• 1 разряд - значение « $1$ »;

• 2 - 10 разряды - банковский идентификационный код участника платежной системы Банка России - кредитной организации, подразделения кредитной организации, принявшего к исполнению распоряжение о переводе денежных средств;

• 11 - 16 разряды - номер подразделения кредитной организации, принявшего к исполнению распоряжение о переводе денежных средств. При отсутствии указывается значение ноль («0»). Номер слева дополняется нулями до 6 символов;

• 17 - 24 разряды - дата приема к исполнению распоряжения о переводе денежных средств. Если распоряжение помещено в очередь не исполненных в срок распоряжений - дата исполнения (частичного исполнения) такого распоряжения в формате «ДДММГГГГ» (день, месяц и год приема к исполнению распоряжения о переводе денежных средств);

• 25 - 32 разряды - уникальный в течение дня номер платежа для кредитной организации, подразделения кредитной организации, принявшего к исполнению распоряжение о переводе денежных средств. Номер слева дополняется нулями до 8 символов.

Что касается налогоплательщиков, то раньше они ориентировались на начисление налогов, взносов, сборов и на их уплату.

Теперь переплаты и недоимки сводятся к одному новому реквизиту ЕНС – единому сальдо.

Это дает возможность налогоплательщику принимать продуманное решение о необходимости ЕНП, не выводя без необходимости из оборота так необходимые для текущей работы денежные средства. Более того, деньги в размере положительного сальдо по закону можно не только быстро вернуть (налоговикам отведен один день, чтобы направить в УФК распоряжение на возврат после поступления заявления от плательщика), но и перевести на счет другого лица.

Режим ЕНС должен обеспечить экономически обоснованный расчет суммы пеней на общую сумму задолженности перед бюджетом.

Среди других преимуществ чиновники выделяют **единый срок уплаты (28 число)** всех налогов, взносов и сборов в составе ЕНП в месяц, **один платеж и два реквизита** (ИНН и сумма платежа). Для многих бухгалтеров эти преимущества пока не вполне очевидны. А связано это с необходимостью подачи уведомлений, в которых по-прежнему нужно указывать не только ИНН, КПП и сумму, но и КБК, ОКТМО, отчетный период.

При этом предусмотренный налоговым законодательством порядок исчисления налогов, страховых взносов и сборов не поменялся. Все вопросы начислений, оплаты и задолженности по налогам налогоплательщики решают с ИФНС по месту регистрации.

Перечисленный ЕНП налоговики распределяют по исчисленным суммам налогов (взносов) на основании деклараций и расчетов. Отчетность подают в срок не позже 25 числа месяца. К примеру, по НДС по итогам квартала (не позже 25 числа) налоговики получат декларацию, из которой узнают сумму исчисленного налога и включат ее в совокупную обязанность. Обязательство будет уменьшаться после списания с ЕНС в составе ЕНП суммы НДС, которую налогоплательщик будет перечислять не позднее 28 числа каждого из трех месяцев, следующих за истекшим кварталом.

Но есть ряд налогов, по которым действует авансовая система расчетов. Например, по НДФЛ общая сумма исчисленного налога за год будет известна лишь по окончании года. Но платить НДФЛ в составе ЕНП нужно ежемесячно не позже 28 числа. Как видим срок платежей опережает срок сдачи декларации за налоговый период. Авансовая система действует и в отношении уплаты страховых взносов, транспортного и земельного налогов юрлиц (в тех регионах, в которых предусмотрены авансовые платежи), а также налога на имущество организаций и единого налога при УСН.

Чтобы налоговики могли понять, в счет какого из названных налогов они могут зачесть поступившие в составе ЕНП платежи, **в документооборот введено уведомление об исчисленных суммах**.

Форма, порядок заполнения и формат представления уведомления утверждены [приказом ФНС России](http://publication.pravo.gov.ru/Document/View/0001202212060023?roistat_visit=850416)  [от 02.11.2022 № ЕД-7-8/1047@.](http://publication.pravo.gov.ru/Document/View/0001202212060023?roistat_visit=850416)

Уведомление – документ многострочный. Поэтому по всем авансам можно составить одно уведомление, равно как и оформить одно уведомление на несколько периодов.

Уведомлять налоговиков об исчисленных суммах налогов следует не позднее 25 числа месяца, в котором установлен срок уплаты соответствующих налогов (авансовых платежей по налогам, взносов, сборов).

В целях реализации механизма ЕНС определены **центры специализации:**

• в ФНС – **МИ ФНС по управлению долгом ИНН 7727406020 КПП 770801001** (МИ ФНС России по управлению долгом);

• в Федеральном казначействе – **УФК по Тульской области**, которому открыт отдельный казначейский счет, предназначенный для учета и распределения налоговых поступлений между всеми бюджетами бюджетной системы РФ.

Этот счет применятся вне зависимости от места постановки на учет налогоплательщика или места нахождения объекта налогообложения. При указании ИНН деньги налогоплательщика отразят на его ЕНС. Затем

поступивший платеж перераспределят по налогам и бюджетам, соответствующим месту регистрации или ведения деятельности. Суммы обязательств будут погашены исходя из того, что налогоплательщик указал в декларации или уведомлении.

У плательщика ЕНП есть выбор: представить уведомление одним документом по всем обязанностям, или отдельно по каждому налогу.

Заполняя уведомление, нужно соблюдать установленные требования (приложение 2 к приказу № ЕД-7-8/1047@). Согласно п. 2.6.1 этого документа, при оформлении раздела c данными необходимо отметить, что поле КПП заполнено организацией в соответствии с порядком заполнения представляемой декларации (расчета) по соответствующему налогу.

Указывая ОКТМО, следует учитывать особенности исчисления и уплаты конкретных налогов (особенно региональных и местных), взносов, сборов, установленные НК РФ.

Актуальные коды бюджетной классификации по налогам, администрируемым ФНС России в 2023 году, размещены на [сайте налоговой](https://www.nalog.gov.ru/rn77/taxation/kbk/?roistat_visit=850416)  [службы.](https://www.nalog.gov.ru/rn77/taxation/kbk/?roistat_visit=850416) Напомним, что перечень кодов на 2023 год и на плановый период 2024 и 2025 годов, утвержден приказом Минфина России от 17.05.2022 № 75н. Положения этого документа начали действовать 08.01.2023. Значения КБК претерпели существенные изменения. Сопоставительная таблица КБК, применяемых в 2022 году, к кодам, применяемым в 2023 году, размещена на [сайте Минфина.](https://minfin.gov.ru/ru/document?id_4=301071-sopostavitelnaya_tablitsa_kodov_byudzhetnoi_klassifikatsii_primenyaemykh_v_2022_godu_k_kodam_byudzhetnoi_klassifikatsii_primenyaemym_v_2023_godu&roistat_visit=850416)

Как известно, в отношении одного налога может быть несколько КБК, поэтому нужно быть внимательными при выборе значения кода.

В поле «Отчетный (налоговый) период (код) / Номер месяца (квартала)» платежного поручения по ежемесячным авансовым платежам указывают коды из таблицы в приложении 2 к приказу 107н.

**Коды отчетного (налогового периода):**

•  $21$  – первый квартал;

•  $31$  – второй квартал;

•  $33$  – полугодие;

• 34 – год.

Порядковый номер квартального месяца – 01, 02, 03, 04.

В уведомлениях по ежеквартальным авансовым платежам при заполнении кода «34» указывается порядковый номер квартала – 01, 02, 03, 04.

Если показатель отсутствует, во всех знакоместах соответствующего поля нужно проставить прочерк. Если в каком-либо показателе заполняются не все знакоместа соответствующего поля, то в незаполненных ячейках в правой части поля следует проставить прочерк.

Уведомления направляют в ИФНС по месту постановки на учет плательщика, крупнейшего налогоплательщика следующими способами:

• по телекоммуникационным каналам связи (ТКС);

• через личный кабинет налогоплательщика

• на бумаге.

Последний способ могут использовать налогоплательщики (налоговые агенты), уплачивающие страховые взносы и НДФЛ, численность работников у которых не превышает 10 человек.

При формировании уведомления в ЛК нужно выбрать из перечня обязательство (вид налога) для включения в уведомление. Затем указать сумму и отчетный период. Все остальные реквизиты заполнятся автоматически. Сформированное уведомление подписывают КЭП.

Налогоплательщики могут ознакомиться с памяткой по порядку предоставления и заполнения уведомления с 01.01.2023 в [разделе](https://www.nalog.gov.ru/rn77/taxation/debt/memo_amounts_taxes/?roistat_visit=850416)  [«Задолженность».](https://www.nalog.gov.ru/rn77/taxation/debt/memo_amounts_taxes/?roistat_visit=850416)

Если ошибка обнаружена при подаче уведомления об исчисленных суммах налога, ошибку нужно исправить. Для этого нужно направить в ИФНС новое уведомление с верными реквизитами. Формула действий зависит от характера ошибки. Если уведомление подавалось в отношении нескольких начислений, исправлять нужно реквизиты той обязанности, по которой ошиблись. При ошибке в реквизитах порядок исправления такой: в уведомлении нужно повторно указать данные ошибочной строки (КПП, КБК, ОКТМО, период), а **в строке с суммой необходимо указать «0»**. Затем в новой строке указать верные данные реквизита. При поступлении второго уведомления обязательство в ГИС ГМП должно скорректироваться автоматически. Некоторые налогоплательщики в январе жаловались, что при подаче второго уведомления сумма начисления задвоилась. В этих случаях некоторые ИФНС просили сообщить им в простой форме, какое уведомление считать правильным. Надеемся, что это недоразумение (у кого оно действительно имело место быть) в ГИС ГМП устранили.

Если **ошибка допущена в сумме**, то нужно повторить реквизиты ошибочной строки (КПП, КБК, ОКТМО, период), а сумму указать исправленную. При поступлении уведомления в ИФНС ошибки будут скорректированы автоматически.

Налогоплательщики сетуют на то, что в уведомлениях не предусмотрен реквизит корректировки. Возможно со временем и этот вопрос разрешится. А пока уведомления обрабатываются в хронологическом порядке по дате и времени их получения.

Исправить ошибку в уведомлении можно до момента представления соответствующих деклараций или расчетов. Уведомлять о том, что исчисленные суммы скорректированы и соответствуют данным декларации, не нужно. Для ИФНС основными являются сведения об обязательствах из декларации. Если по истечении срока подачи уведомления увеличить сумму обязательства, то налоговики начислят пени.

# **конспект**

# **Тема: «Правила учета ЕНП 2023»**

Расчеты в рамках ЕНП следует отображать на отдельном новом субсчете, открытом к сч. 68. Номер для него можно придумать произвольно: например, 68.9 либо даже 68-ЕНП («Расчеты ЕНП»). Новый субсчет необходимо ввести в рабочий план счетов, закрепленный в учетной политике (применительно к п. 4 ПБУ 1/2008).

У сч. 68 (Расч. по налогам, сборам) должен быть отдельный субсчет для каждого налога, который требуется уплатить!

Понадобится также открыть субсч. «Расчеты по страх. взносам по общему тарифу» для сч. 69. При этом только один субсчет (для единого платежа) будет в корреспонденции со сч. 51. Остальные платежи будут проводиться посредством ЕНП.

Общие проводки 2023

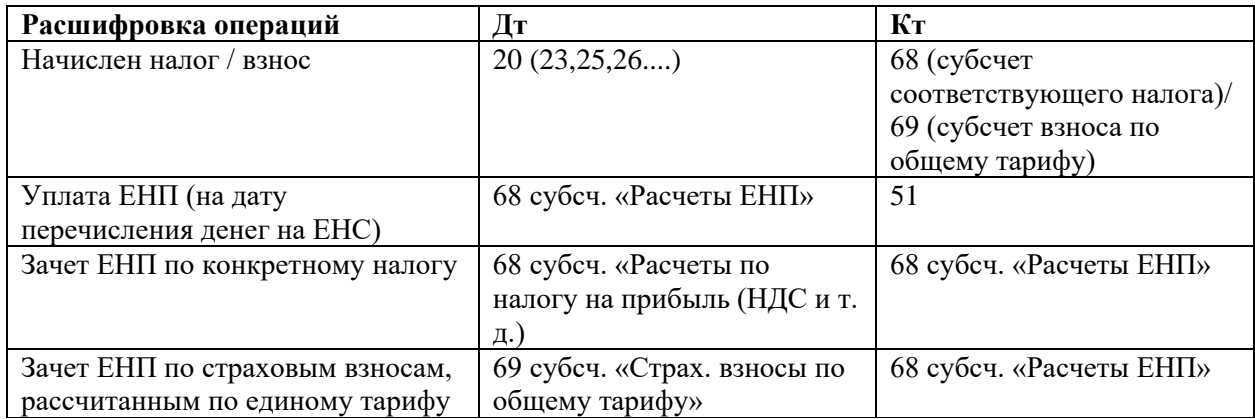

Если после того, как все обязательства были исполнены, на едином налоговом счете образовалось положительно сальдо, его можно вернуть. Проводки будут следующими: Дт 51 Кт 68 субсч. «Расчеты ЕНП»